# **Katello - Bug #12331**

# **Transient permission test failures**

10/27/2015 12:06 PM - Justin Sherrill

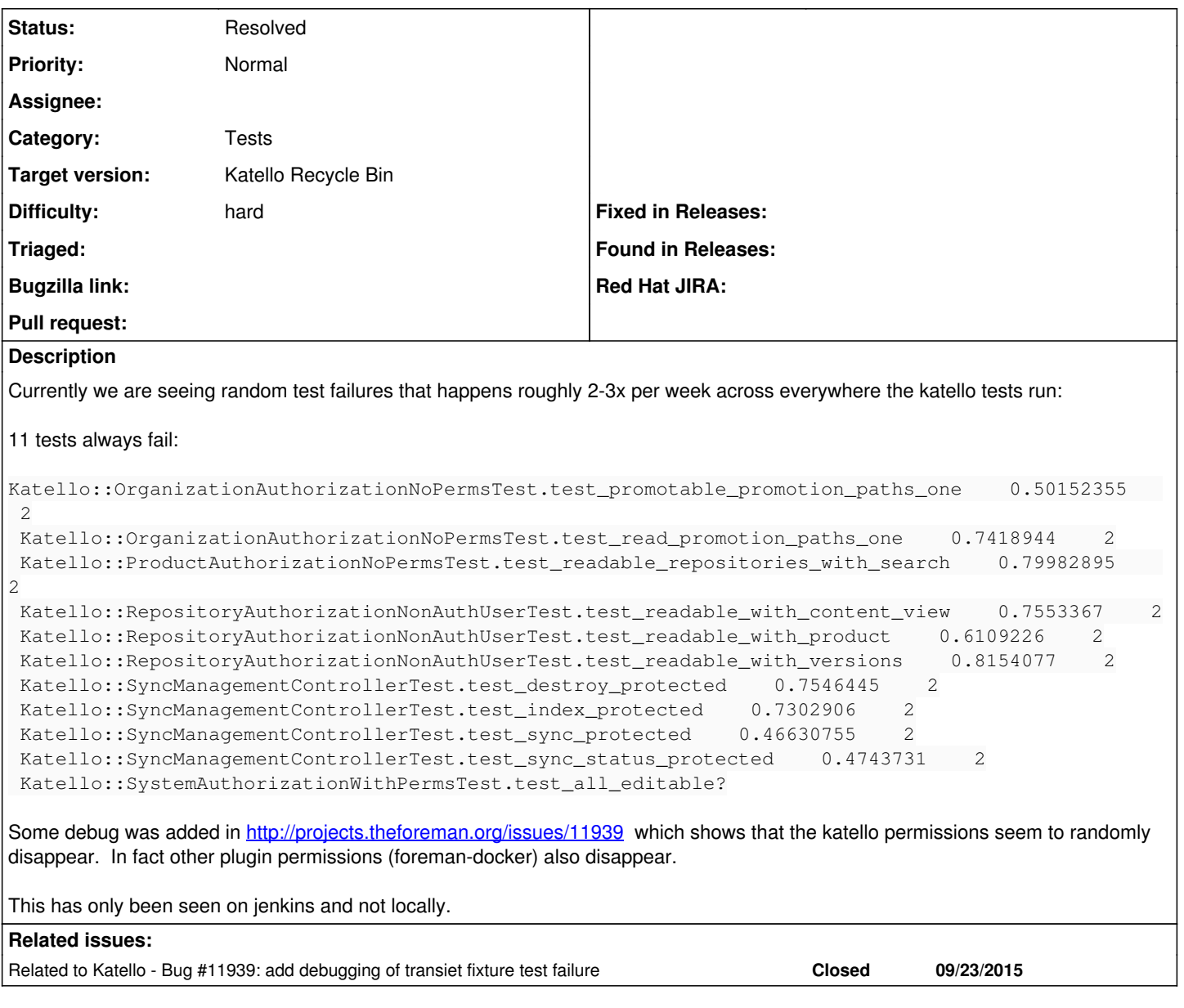

### **Associated revisions**

## **Revision f6841582 - 11/17/2015 09:17 AM - John Mitsch**

Refs #12331 - Fixes authorization tests

This is not a long term fix, but the authorization tests errors that are only showing up in the full test suite can be avoided by rearranging the tests to run in a different order.

## **Revision 9d867270 - 11/17/2015 09:37 AM - John Mitsch**

Merge pull request #5574 from johnpmitsch/permissions\_fix

Refs #12331 - Fixes authorization tests

## **History**

## **#1 - 10/27/2015 12:06 PM - Justin Sherrill**

*- Related to Bug #11939: add debugging of transiet fixture test failure added*

### **#2 - 10/27/2015 12:08 PM - Justin Sherrill**

The output from the debug added in  $\#11939$  $\#11939$ :

#### 00:25:21.607 test\_all\_editable?(Katello::SystemAuthorizationWithPermsTest):

00:25:21.607 RuntimeError: Permissions not found: edit\_content\_hosts, some permissions were not found: ["view\_architectures", "create\_architectures", "edit\_architectures", "destroy\_architectures", "view\_authenticators", "create\_authenticators", "edit\_authenticators", "destroy\_authenticators", "view\_bookmarks", "create\_bookmarks", "edit\_bookmarks", "destroy\_bookmarks", "view\_compute\_resources", "create\_compute\_resources", "edit\_compute\_resources", "destroy\_compute\_resources", "view\_templates", "create\_templates", "edit\_templates", "destroy\_templates", "deploy\_templates", "access\_dashboard", "view\_domains", "create\_domains", "edit\_domains", "destroy\_domains", "view\_realms", "create\_realms", "edit\_realms", "destroy\_realms", "view\_environments", "create\_environments", "edit\_environments", "destroy\_environments", "import\_environments", "view\_external\_variables", "create\_external\_variables", "edit\_external\_variables", "destroy\_external\_variables", "view\_globals", "create\_globals", "edit\_globals", "destroy\_globals", "create\_params", "edit\_params", "destroy\_params", "view\_hostgroups", "create\_hostgroups", "edit\_hostgroups", "destroy\_hostgroups", "view\_hosts", "create\_hosts", "edit\_hosts", "destroy\_hosts", "build\_hosts", "power\_hosts", "console\_hosts", "ipmi\_boot", "puppetrun\_hosts", "view\_images", "create\_images", "edit\_images", "destroy\_images", "view\_locations", "create\_locations", "edit\_locations", "destroy\_locations", "assign\_locations", "view\_media", "create\_media", "edit\_media", "destroy\_media", "view\_models", "create\_models", "edit\_models", "destroy\_models", "view\_operatingsystems", "create\_operatingsystems", "edit\_operatingsystems", "destroy\_operatingsystems", "view\_organizations", "create\_organizations", "edit\_organizations", "destroy\_organizations", "assign\_organizations", "view\_ptables", "create\_ptables", "edit\_ptables", "destroy\_ptables", "view\_puppetclasses", "create\_puppetclasses", "edit\_puppetclasses", "destroy\_puppetclasses", "import\_puppetclasses", "view\_reports", "destroy\_reports", "upload\_reports", "access\_settings", "view\_smart\_proxies", "create\_smart\_proxies", "edit\_smart\_proxies", "destroy\_smart\_proxies", "view\_smart\_proxies\_autosign", "create\_smart\_proxies\_autosign", "destroy\_smart\_proxies\_autosign", "view\_smart\_proxies\_puppetca", "edit\_smart\_proxies\_puppetca", "destroy\_smart\_proxies\_puppetca", "view\_statistics", "view\_subnets", "create\_subnets", "edit\_subnets", "destroy\_subnets", "import\_subnets", "view\_tasks", "view\_trends", "create\_trends", "edit\_trends", "destroy\_trends", "update\_trends", "view\_usergroups", "create\_usergroups", "edit\_usergroups", "destroy\_usergroups", "view\_users", "create\_users", "edit\_users", "destroy\_users", "edit\_classes", "view\_compute\_resources\_vms", "create\_compute\_resources\_vms", "edit\_compute\_resources\_vms", "destroy\_compute\_resources\_vms", "power\_compute\_resources\_vms", "console\_compute\_resources\_vms", "view\_facts", "upload\_facts", "view\_audit\_logs", "view\_plugins", "view\_provisioning\_templates", "view\_roles"]

#### **#3 - 11/14/2015 02:22 PM - Eric Helms**

*- translation missing: en.field\_release set to 86*

*- Triaged changed from No to Yes*

#### **#4 - 11/30/2015 07:12 AM - Dominic Cleal**

Justin Sherrill wrote:

Some debug was added in http://projects.theforeman.org/jssues/11939 which shows that the katello permissions seem to randomly disappear. In fact other plugin permissions (foreman-docker) also disappear.

I don't know about Katello's tests, but in Foreman we wouldn't ever expect permissions defined through the plugin registration API to be present in the test environment. Tests are usually only run with a clean database and populated through fixtures (see [#12143\)](https://projects.theforeman.org/issues/12143). Plugins typically add fixtures or factories when testing their own permissions if required, so I wouldn't expect to see foreman-docker's defined permissions.

The frequency of this failing a test run has increased since adding an additional Ruby version to the test\_katello\_core matrix.

### **#5 - 12/01/2015 12:22 AM - Justin Sherrill**

Dominic, good point about my comment about foreman-docker, those should not appear. This started happening in the rails 4 branch consistently (reproducible every time). I didn't look into it myself and the rails 4 guys were not able to nail to a 'real' solution. A workaround was used (changing the order the set of tests are run in). We could see about porting that to master or I could spend some time on the rails 4 branch digging in myself.

<https://github.com/Katello/katello/commit/f6841582bbfd35bb3c5239dc313455f980e01071>& <https://github.com/Katello/katello/commit/72e8da23b97b42d9da2696acfc4f1b7f51d81db6>

were the two changes made as a workaround.

### **#6 - 04/04/2016 09:14 PM - Eric Helms**

- *Priority changed from High to Normal*
- *translation missing: en.field\_release changed from 86 to 114*

#### **#7 - 04/24/2017 08:21 AM - Justin Sherrill**

- *Status changed from New to Resolved*
- *translation missing: en.field\_release changed from 114 to 166*

This is no longer an issue.